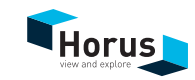

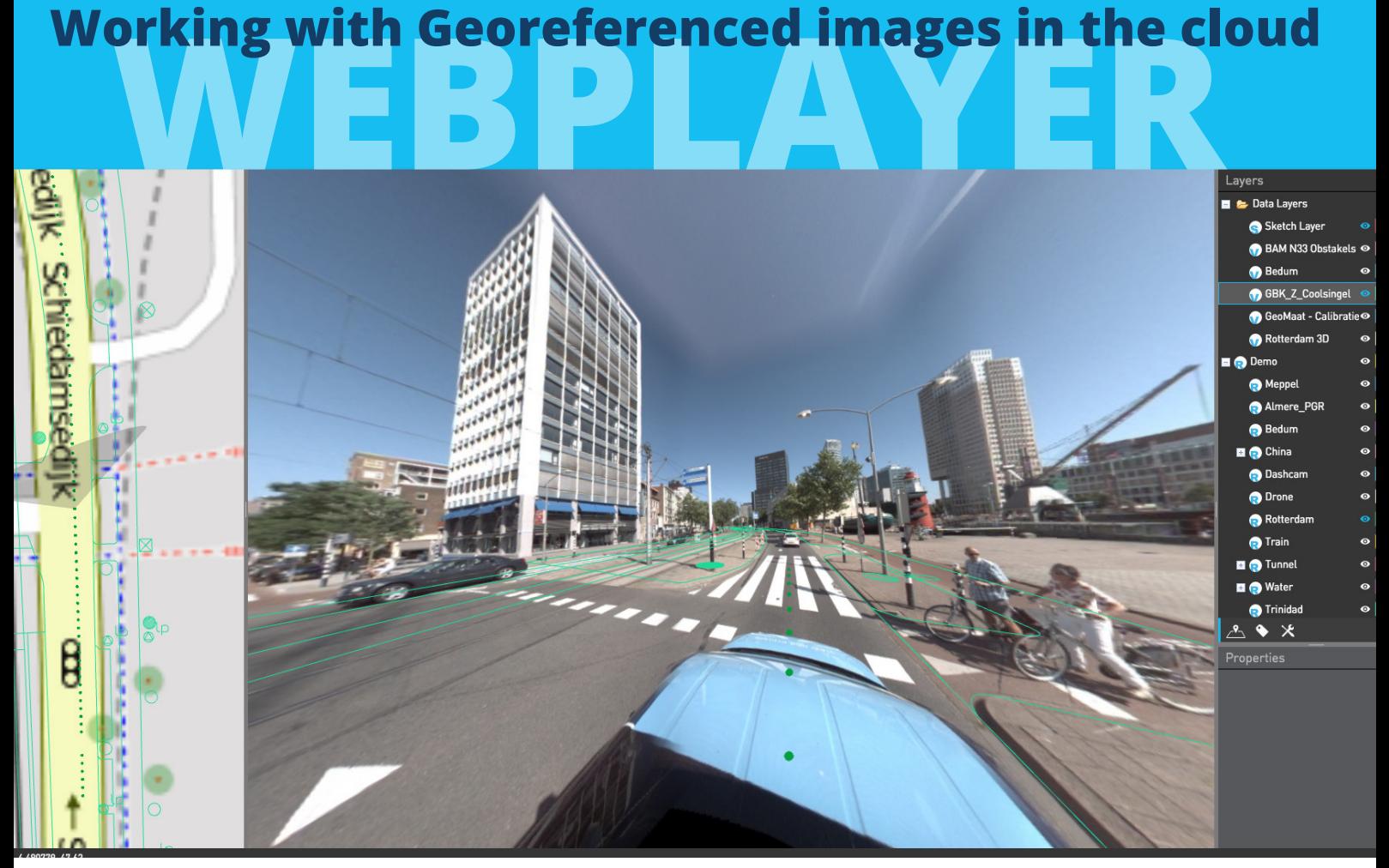

# in the cloud **WORKING WITH GEOREFERENCED IMAGES**

With the Horus WebPlayer it is possible to view Mobile Mapping Recordings via the Internet (Chrome browser). With the Horus WebPlayer it is possible to load and display GIS data inside the images . Also within the WebPlayer there is an option to measure inside the Sphere.

The Horus WebPlayer handles user accounts, groups, recording permissions and cookie-based user sessions. So it is a very flexible way of sharing data to different users / company's. Both external as internal clients can have different sets of data which they can see.

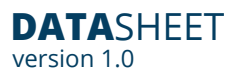

## **Features**

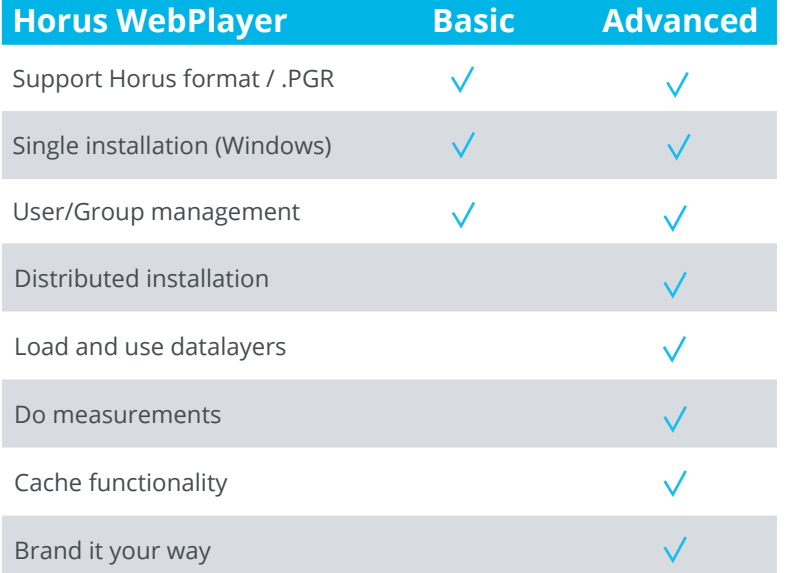

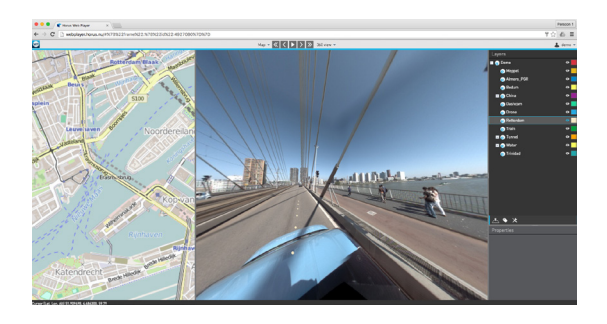

### **HORUS WebPlayer Components**

- ▶ Apache WebServer (Linux/Windows).
- ▶ Postgress DB (Linux/Windows).
- ▶ GeoServer (Linux/Windows).
- ▶ Horus WebPlayer Software (Windows).

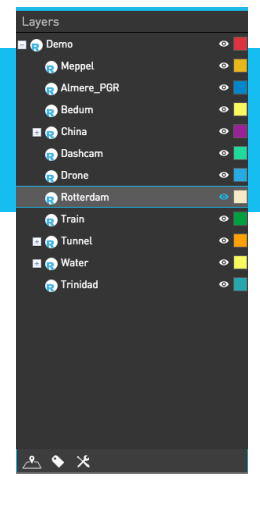

**Assign multiple projects to different users. Both external as internal clients can have different sets of data which they can see.**

## **Supported Operating System**

Windows 8.1 /10 / Server 2012 (Recommended 64-bit)

Watch the video of the WebPlayer in use:

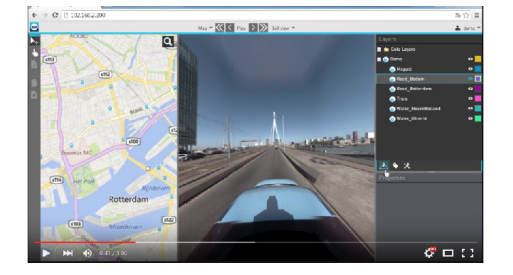

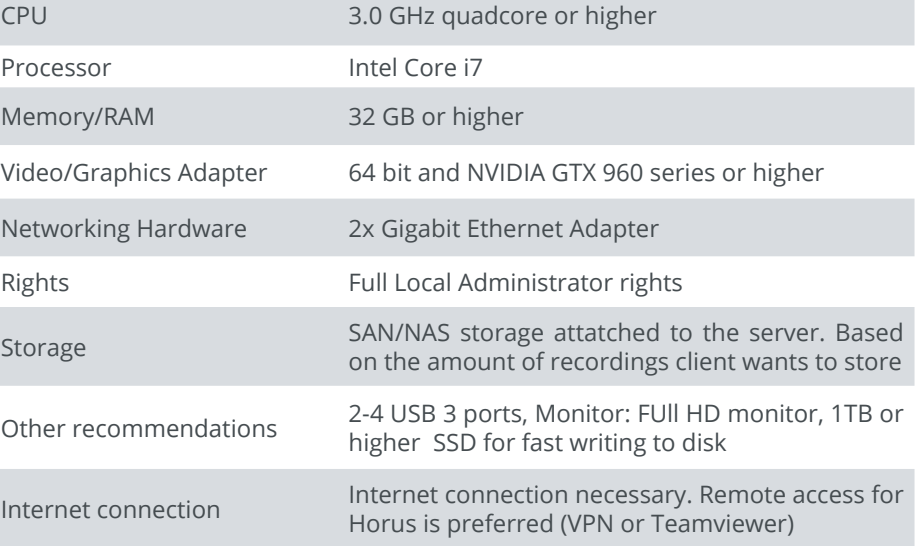